## 平成27年度 NGSハンズオン講習会 事前予習

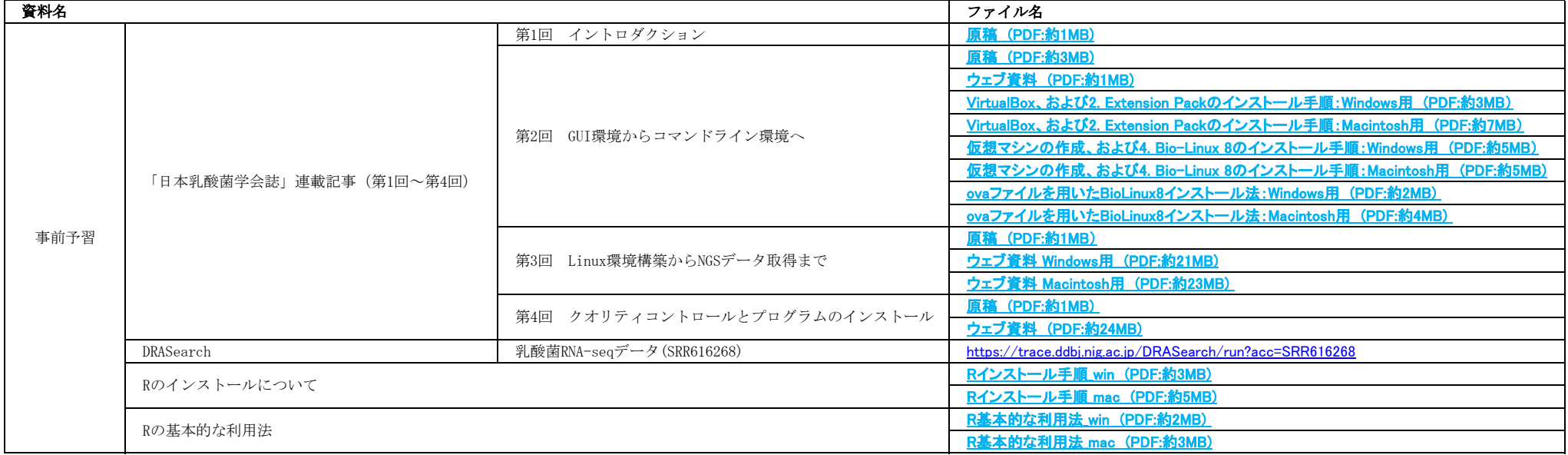